## **Práctica 7. Tablas**

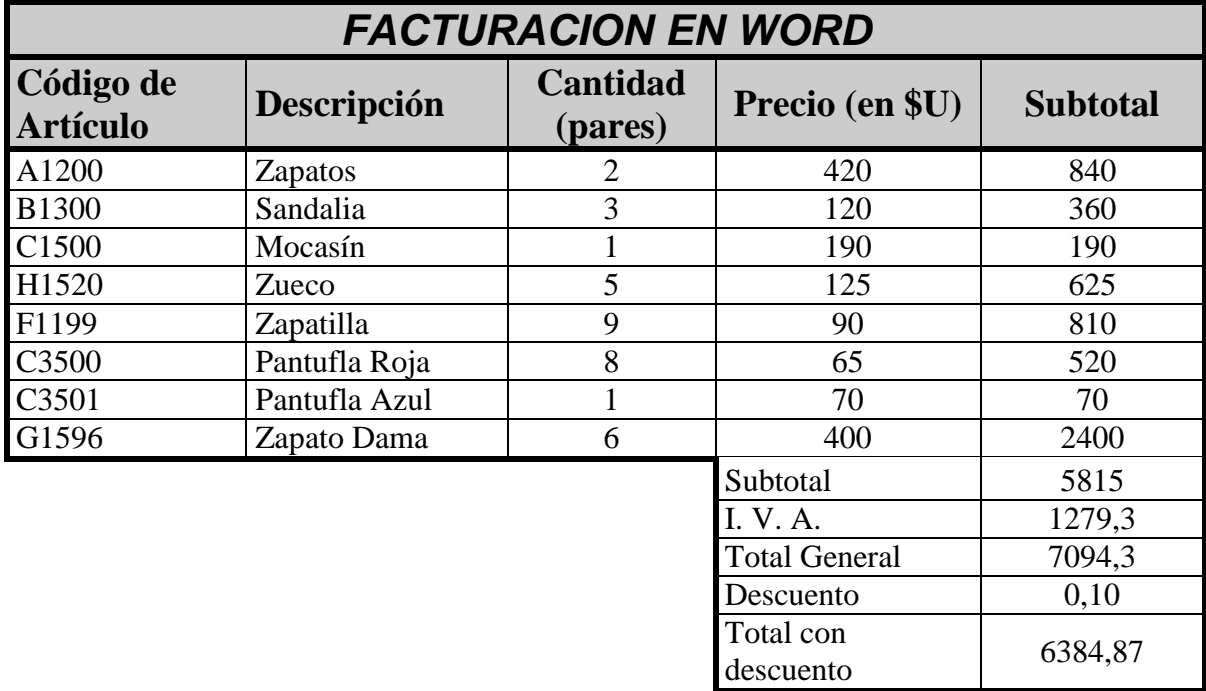

1) Diseñar la siguiente tabla:

2) Realizar la siguiente tabla partiendo de una tabla de 9 columnas por 17 filas.

## **CONTROL GENERAL DE NOTAS I.S.I. PERIODO AGOSTO DE 1999**

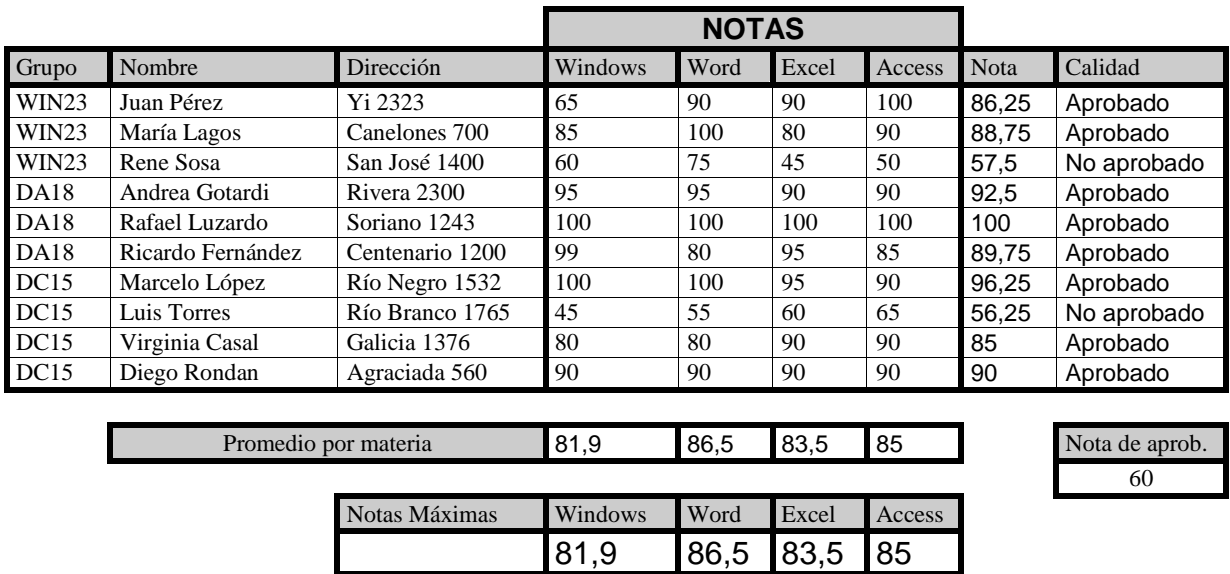